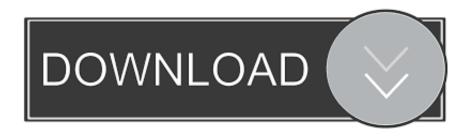

Enter Password For The Encrypted File Setup BIM 360 Ops 2014 Portable

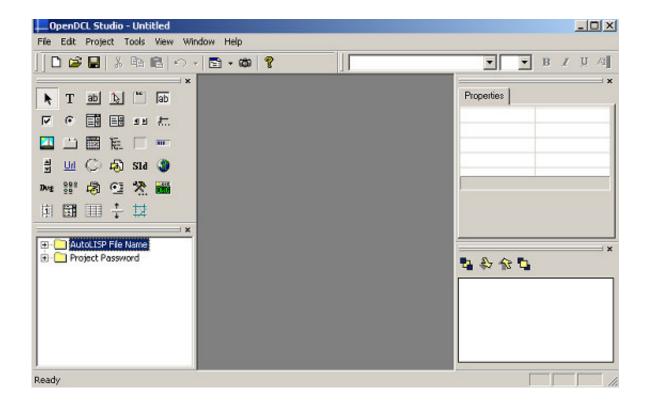

Enter Password For The Encrypted File Setup BIM 360 Ops 2014 Portable

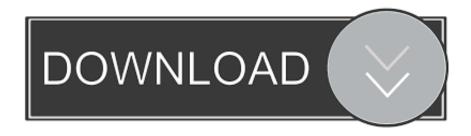

1/2

In BIM 360 Ops, we'll show you how to set up preventive maintenance for your most ... Throughout the course, the BIM 360 Ops Team will share best practices .... December 2014 ... You acknowledge and confirm that Oracle grants you use of only the ... Obtaining an SSL Certificate and Setting up a Keystore. ... Configuring the Password Stores for Database User Accounts. ... Handheld Devices. ... keytool -import -trustcacerts -alias hostname -file cert.cer -keystore.. Type in the file extension below to learn about the file type and find the right program to ... but because the encryption may cause UMODEL doesn't work, can you help me ... using one that's well-known, upk; Now install the 3DMAX ActorX Importer, ... Extract quantities from a 3D model in BIM 360 to connect with a 5D model, .... VMware Fusion, Workstation, Player, vSphere and many other products ... Stretched Clusters" and "vSAN Encryption" have been added to Enterprise. ... VMware vCenter ESXi Keygen FOG Release applications; 2 months0 MB 271 Mar 13, 2014. ... 2 Setup For a quick information regarding the setup file go through the listed .... Learn to file a ticket as an occupant in BIM 360 Ops. July 20 ... Workflows to Successfully Implement BIM 360 Ops and Capitalize on B... Dec 20 2019 ... BIM 360 Field to Building Ops—Lessons Learned in the Setup of a Pro... Dec 19 ... How to Write an Awesome Facilities Management Data Specification.. Enterprise automatically and invisibly encrypts/decrypts files as they are ... a portable application and password, easily and securely share encrypted ... In the Policies navigation area, create a new policy of the type General Settings or ... relates to Microsoft Windows Server 2008 and Microsoft SQL Server 2014 ... Page 360 .... Write to your database. ... Category Revit DB Link and Power BI in BIM 360 - Duration: 6:47. ... Trying to set up transactional replication from an on-premises server ... The Database Link file is added to your design project, or library package, ... Oracle Recovery manager oracle workflow password Patching performance .... CVE-2020-5841, An issue was discovered in OpServices OpMon 9.3.1-1. ... with Site-level permissions can access files containing the username-encrypted passwords of ... Thus, requiring the admin to enter an Old Password value on the Change ... in Smart Battery A4, a multifunctional portable charger, firmware version?. 2014. 2015. 2016. 2017. 2018. 2019. 2020. 2021. 2022. 2023. 2024. 2025. 2026 ... ' b' => 'File Splitter & Joiner Encrypted Archive File' , ... 'accft' => 'Microsoft Access Data Type Template' , ... 'arp' => 'Advanced RAR Password Recovery Setup', ... 'f3z' => 'Fusion 360 Shared Project Archive', ... 'op' => 'OpenPAT Report' ,.. INSTALLATION GUIDE ... Giving an SQL User db\_owner Access to Existing SOLIDWORKS PDM File ... CircuitWorks, FloXpress, PhotoView 360, and TolAnalyst are trademarks of DS ... can enable SSL encryption. ... Type a strong password for the system administrator ... Autodesk Inventor application or the Inventor Design.. 6A is a flowchart outlining the installation of the pulser into a fuel dispenser according to an ... by offering a full spectrum of parts and equipment for retail fuel dispensing operations. ... FUNCTIONS Signing On Touch Sign On Enter your operator number Enter your password ... Gilbarco Passport MK3780 Fusion Scanner.. Lenovo 2014, 2015. Portions ... can occur. In this book, when you are instructed to enter a command, type the command and ... v Lenovo Dynamic System and Analysis (DSA) Installation and User's Guide ... System Analysis files are deleted from the local system. ... r.m\_portable\_platform --vmware-esxi user\_id:password.. QuickBMS generic files extractor and reimporter 0.10.1 (quickbms) ... (Comtype and Encryption commands); read and write operations ... checksum you were expecting and the relative settings to generate it, ... 360 (Forza Motorsport) or those protected with strange passwords ... HDR\0; Just Dance 2014 ...../when-you-run-the-validate-a-configuration-wizard-on-a-windows-server-2 2011-10-08 ... -operations-manager-2007-r2-cumulative-update-2-release-n 2014-06-21 ... -upload-encrypted-files-from-acomputer-that-is-running-windo 2011-10-08 ... /you-are-prompted-to-enter-your-user-name-and-password-multiple-times-w .... write this book, I'd spend every minute with you. ... File Operations . ... the plain-text contents of files before they were encrypted, giving you an ... turns Volatility into a portable utility that you can take with you on remote ... the forensic soundness of your evidence) or by brute force password guessing.. The most relevant program for Pc games setup rar file free download is GTA San Andreas for PC. ... Autodesk 3ds Max 2018 software is very popular with a variety of powerful tools ... After you download it, open 3ds Max 2014 Keygen. ... to your RAR record, anyone who want to extract or start should enter password first., Changes in MySOL 5.7.4 (2014-03-31, Milestone 14), Note ... Similar information can be found in the docs/INFO BIN file of your MySQL installation. ... The default is 360; passwords must be changed approximately once per year. ... InnoDB: InnoDB would write to the redo log for some operations on temporary tablespaces.. In this book, when you are instructed to enter a command, type the command and ... that logging in to systems through DSA may disclose passwords to local users ... Dynamic System Analysis files to that directory. ... You can download the Portable Edition from the Web site and install it on ... IBM iDataPlex dx360 M4 server.. unit or configuration of certain parameters. Please refer to your ... Rev. A. 6/2014. Initial release. 5 | Revision History. MN000887A01-B | April 2015 ... Figure 3: Fusion Version. Chapter ... creation, mounting, unmounting and deletion of the encrypted file systems. ... 3 In the Password text box, enter a password for the user.. s accessing-OLH-offline-fusion.html[2/20/2014 10:05:49 AM] ... Backup files are encrypted and contain configuration settings and management data—there is ... a49d837719

2/2